# **Ship Observations Team**

# **National Report for 2009**

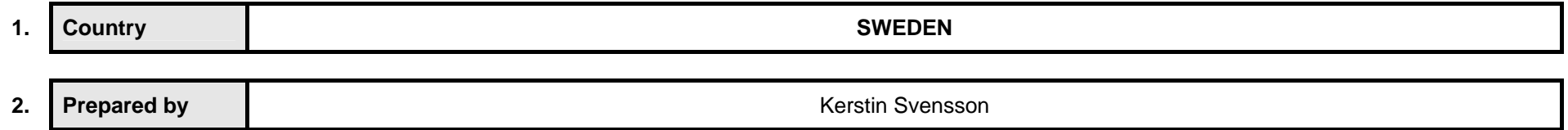

### **3. Contributing national marine organizations:**

**#** Insert as applicable – VOS / VOSClim / SOOP / ASAP – Include additional detail where appropriate e.g (data management).

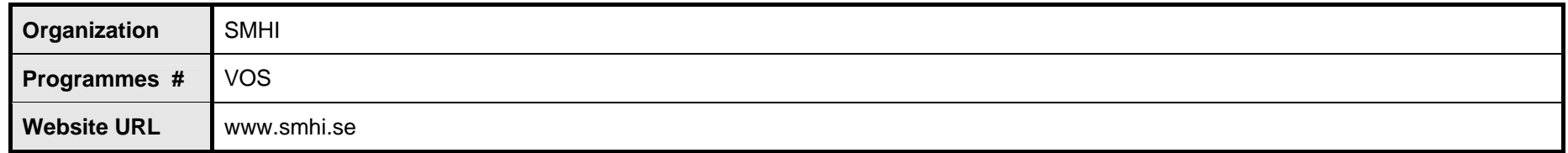

- **4. List of National Focal Points for SOT / VOS / VOSClim / SOOP / ASAP** (see Appendix 1):
- **5. List of Port Meteorological Officers** (see Appendix 2):
- **6. Programme Reports**

## Appendix 1: List of National Focal Points for SOT / VOS / VOSClim / SOOP / ASAP (insert Country)

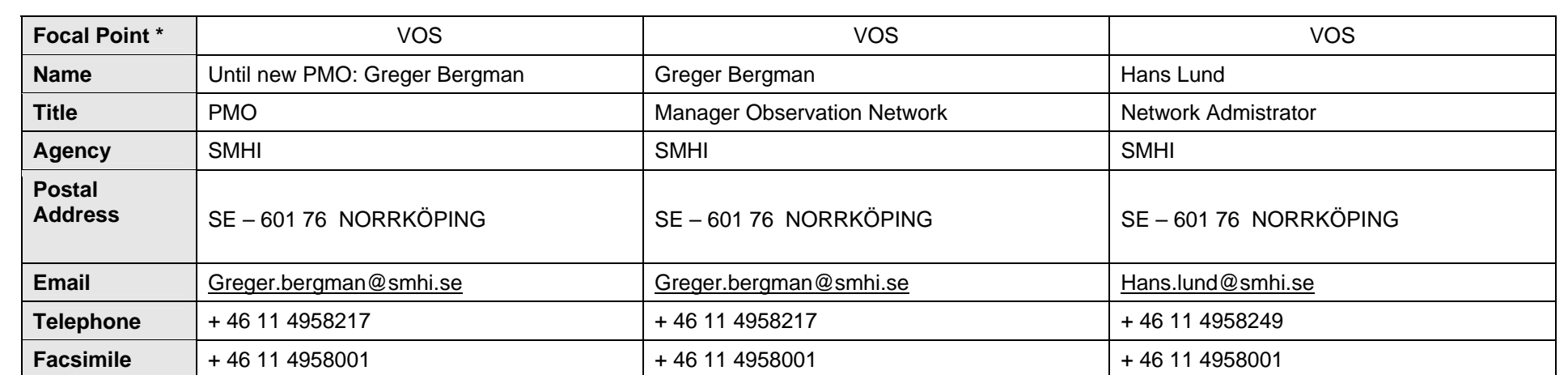

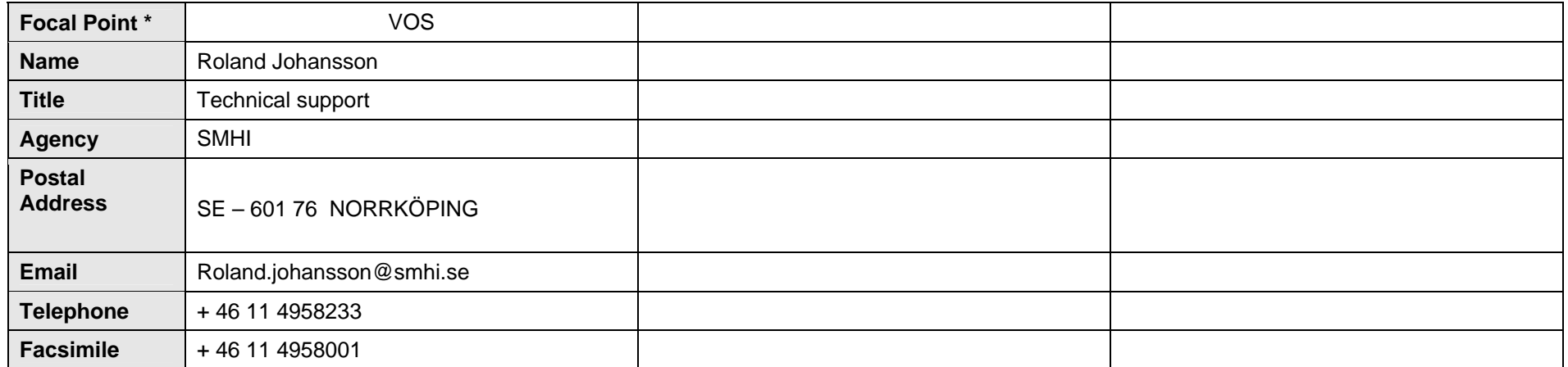

**\*** Insert as appropriate - SOT / VOS / VOSClim / SOOP / ASAP

## Appendix 2: List of Port Meteorological Officers **(insert Country) (insert Country)**

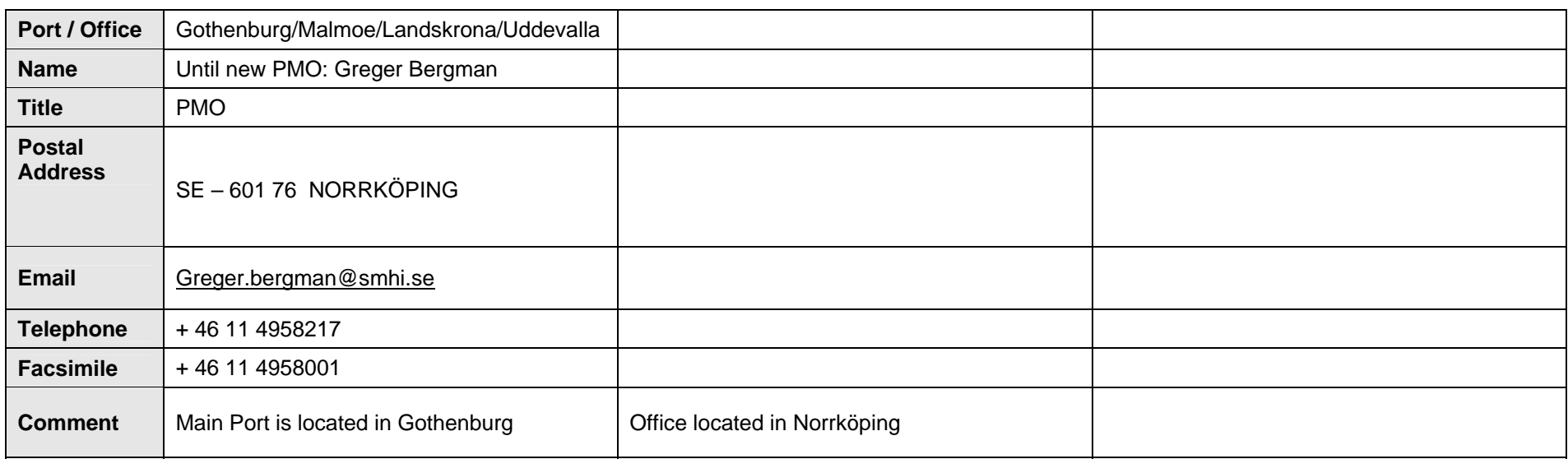